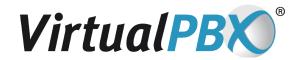

# **Cisco SPA525G Configuration with VirtualPBX**

If you already have a Cisco SPA525G VoIP-enabled phone, you can set up and configure the phone for use with the VirtualPBX system. This guide was written specifically for the Cisco SPA525G. While other Cisco IP phones may work with our system, this guide may or may not be fully applicable.

## 1. Set up Account with VirtualPBX

Make sure you have set up an account with VirtualPBX, one that is meant to be used with a self-configured IP phone. In doing this, you will get a DID (phone number) and a password from VirtualPBX.

## 2. Add a 3rd Party Softphone to your account via the web interface

For these steps with screen shots please see the 3rd Party VoIP Phone Setup Guide

- a. Click on the Admin Tab
- b. Click on VoIP phones
- c. Click on Add Softphone
- d. Select 3rd Party
- e. Copy the credentials for the softphone. You will use this information in Step 6.

#### 3. Plug in Phone

Connect to the network first, then plug in the power

## 4. Find the Phone's IP Address

- a. On the phone, press the **Setup** button
- b. Select **Option 9 Network**. Your IP Address should be shown. If it says 0.0.0.0, the device is not properly set up on the network and you should talk to your system administrator.

## 5. Configure Phone via Web Interface

- a. Ensure you are using a computer attached to the same network as the phone
- b. Open a browser window and go to http://<IP Address>/ (the <IP Address> is the IP address you obtained from step #3 above. The format would look like this: http://192.221.34.51.)

### 6. Enter account settings.

- a. Click Admin Login on the right side of the page
- b. Click Advanced on the right side of the page
- c. Configure your phone as shown on the following page
- d. When finished, click Submit All Changes and make sure the phone reboots
- e. The phone should now be ready to use

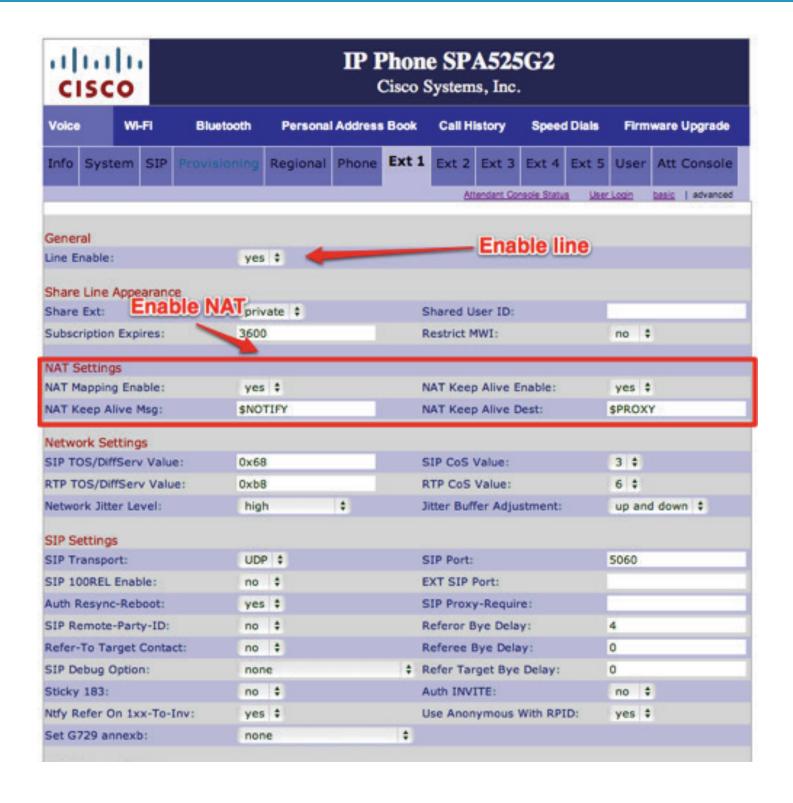

| Call Feature Settings Blind Attn-Xfer Enable: | no ‡                     | MOH Server:                     |                                                                                                    |
|-----------------------------------------------|--------------------------|---------------------------------|----------------------------------------------------------------------------------------------------|
|                                               |                          |                                 | no ‡                                                                                                    |
| Message Waiting:                              |                          | Auth Page:                      | no ∓                                                                                                    |
| Default Ring:                                 | 2 \$                     | Auth Page Realm:                | -                                                                                                    |
| Conference Bridge URL:                        |                          | Auth Page Password:             |                                                                                                    |
| Mailbox ID:<br>Enter Registrat                | on Information           | Voice Mail Server:              |                                                                                                    |
| CFWD Notify Serv:                             |                          | CFWD Notifier:                  |                                                                                                    |
| Crwb Notify Serv:                             | no ‡                     |                                 |                                                                                                    |
| Proxy and Registration                        |                          | $\overline{}$                   |                                                                                                    |
| Proxy:                                        | virtualpbx.net           |                                 |                                                                                                    |
| Outbound Proxy:                               | virtualpbx.net           |                                 |                                                                                                    |
| Use Outbound Proxy:                           | no ‡                     | Use OB Proxy In Dialog:         | yes ‡                                                                                                    |
| Register:                                     | yes ‡                    | Make Call Without Reg:          | no ‡                                                                                                    |
| Register Expires:                             | 3600                     | Ans Call Without Reg:           | no ‡                                                                                                    |
| Use DNS SRV:                                  | yes ‡                    | DNS SRV Auto Prefix:            | yes ‡                                                                                                    |
| Proxy Fallback Intvl:                         | 3600                     | Proxy Redundancy Method:        | Normal                                                                                                    |
|                                               | 10000000                 |                                 |                                                                                                    |
| Subscriber Information                        |                          |                                 |                                                                                                    |
| Display Name:                                 | 357                      | User ID:                        | 2135993466                                                                                                    |
| Password:                                     | ***********              | Use Auth ID:                    | yes ‡                                                                                                    |
| Auth ID:                                      | 2135993466               |                                 |                                                                                                    |
| Mini Certificate:                             |                          |                                 |                                                                                                    |
| SRTP Private Key:                             |                          |                                 |                                                                                                    |
| Audio Configuration                           | and the second           |                                 | 100000000000000000000000000000000000000                                                                                                    |
| Preferred Codec:                              | G711u ‡                  | Use Pref Codec Only:            | yes ‡                                                                                                    |
| Second Preferred Codec:                       | Unspecified ‡            | Third Enter Subscriber Info :   |                                                                                                    |
| G729a Enable:                                 | yes ‡                    | G722 Enable:                    | yes ‡                                                                                                    |
| L16 Enable:                                   | yes ‡                    | G726-32 Enable:                 | yes ‡                                                                                                    |
| Release Unused Codec:                         | yes ‡                    | DTMF Process AVT:               | yes ‡                                                                                                    |
| Silence Supp Enable:                          | no ‡                     | DTMF Tx Method:                 | Auto \$                                                                                                    |
| DTMF Tx Volume for AVT Packet                 | et: 0                    |                                 |                                                                                                    |
|                                               | Susse                    |                                 |                                                                                                    |
| Dial Plan                                     |                          | 1777                            |                                                                                                    |
| Dial Plan:                                    | (*xx [3469]11 0 00 [2-9] | xxxxxx 1xxx[2-9]xxxxxxS0 xxxxxx | xxxxxx.)                                                                                                    |
| viai Pian.                                    |                          |                                 |                                                                                                    |
| Caller ID Map:<br>Enable IP Dialing:          | yes ‡                    | Emergency Number:               | THE RESERVE OF THE PERSON NAMED IN COLUMN TWO IS NOT THE PERSON NAMED IN COLUMN TWO IS NOT THE PERSON NAMED IN COLUMN TWO IS NAMED IN COLUMN TWO IS NAMED IN COLUMN TW |

VirtualPBX.com | 111 N. Market St., Suite 1000, San Jose, CA 95113 | Toll Free: 800.914.VPBX | Fax: 888.825.0800